## **MSX Group Fall Forum**

## **FRx Q&A**

## **March 23, 2016**

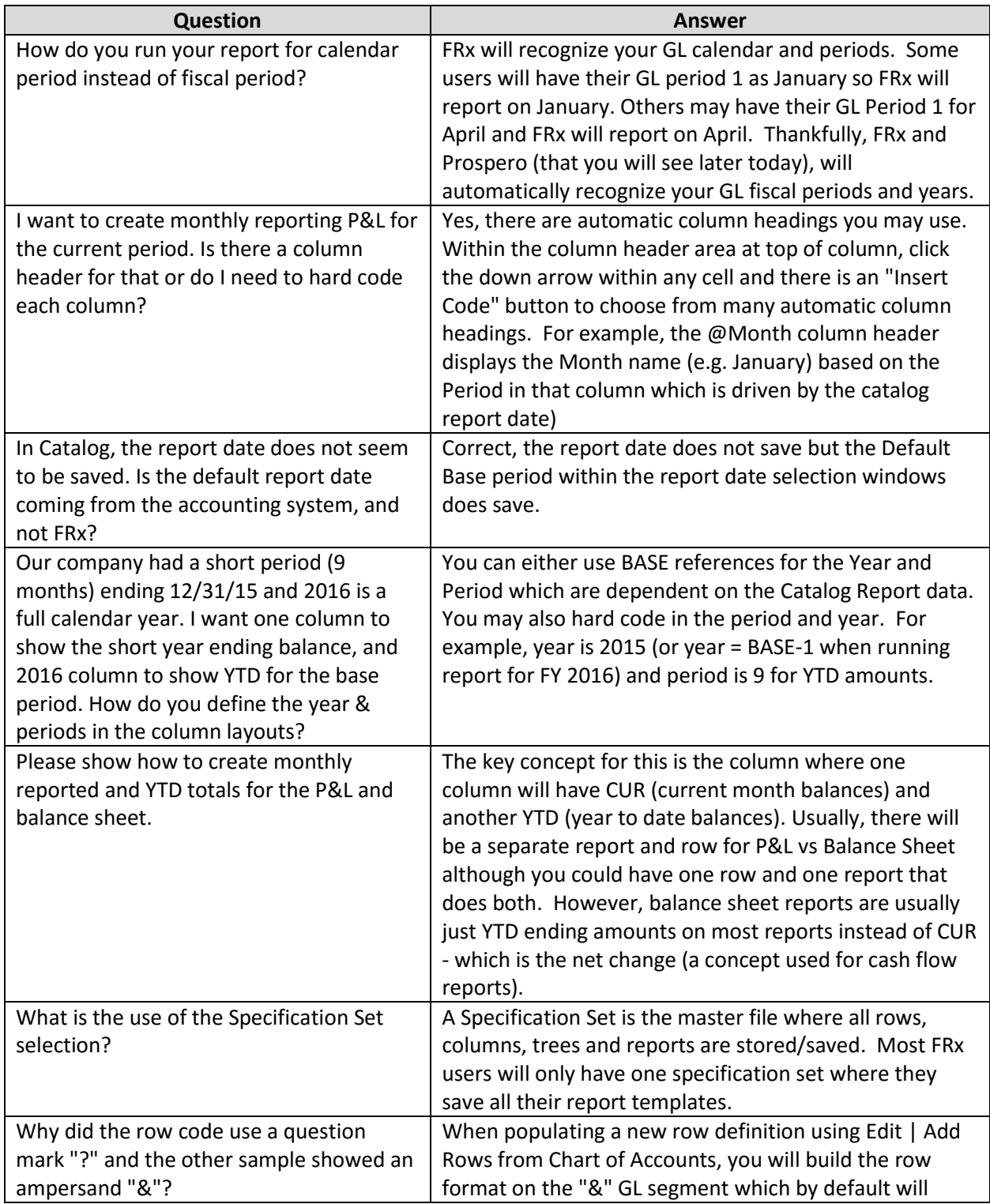

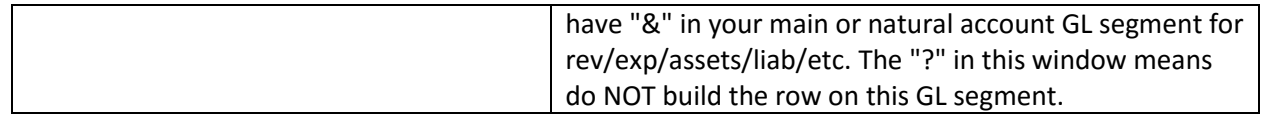